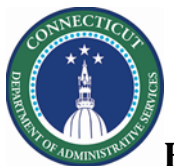

### **PURPOSE**

### Assigning a Schedule Pattern Template

#### **Purpose**

Schedule pattern templates let you quickly apply a set of shifts to staff who work the same shifts on a regular basis. A schedule pattern template consists of one or more shifts that repeat over a specified time period and have been saved for reuse.

Shift Templates make this process easier. If you use these in concert with Pattern Templates, it decreases an otherwise time-consuming task.

**Shift Templates** — A Shift Template is a shift that has a name and defined segments and attributes, but no date or assigned employee.

#### **Example**

Karen regularly works 8-hour shifts every other week on different days in Solnit South Custody Sachem. You want to create and apply a schedule pattern for the associate that repeats in a schedule planner. You know that a pattern template exists that defines this schedule pattern, so you will use it because it is easier and faster than adding the schedule manually.

### **Pattern Template Creation – Navigation**

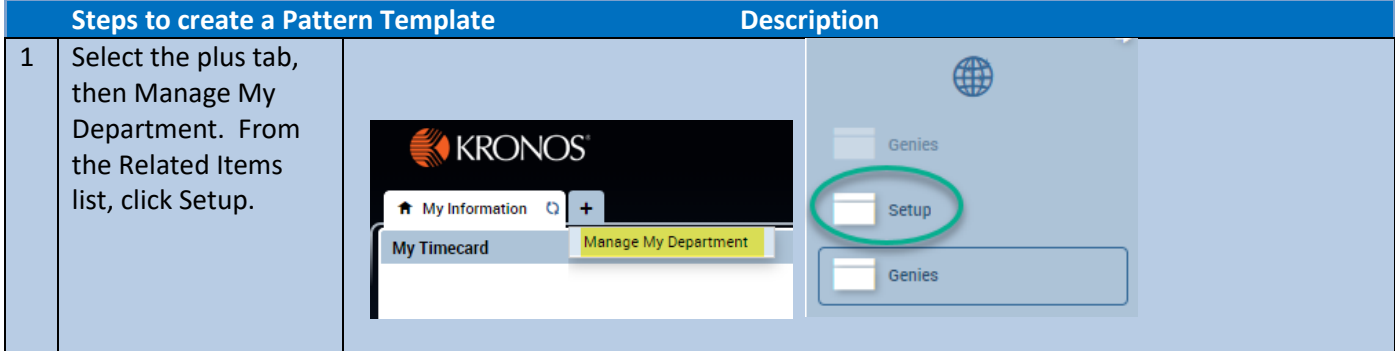

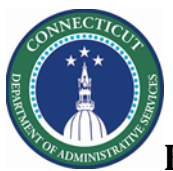

# **Kronos Scheduler:** Superuser Pattern Template Guide

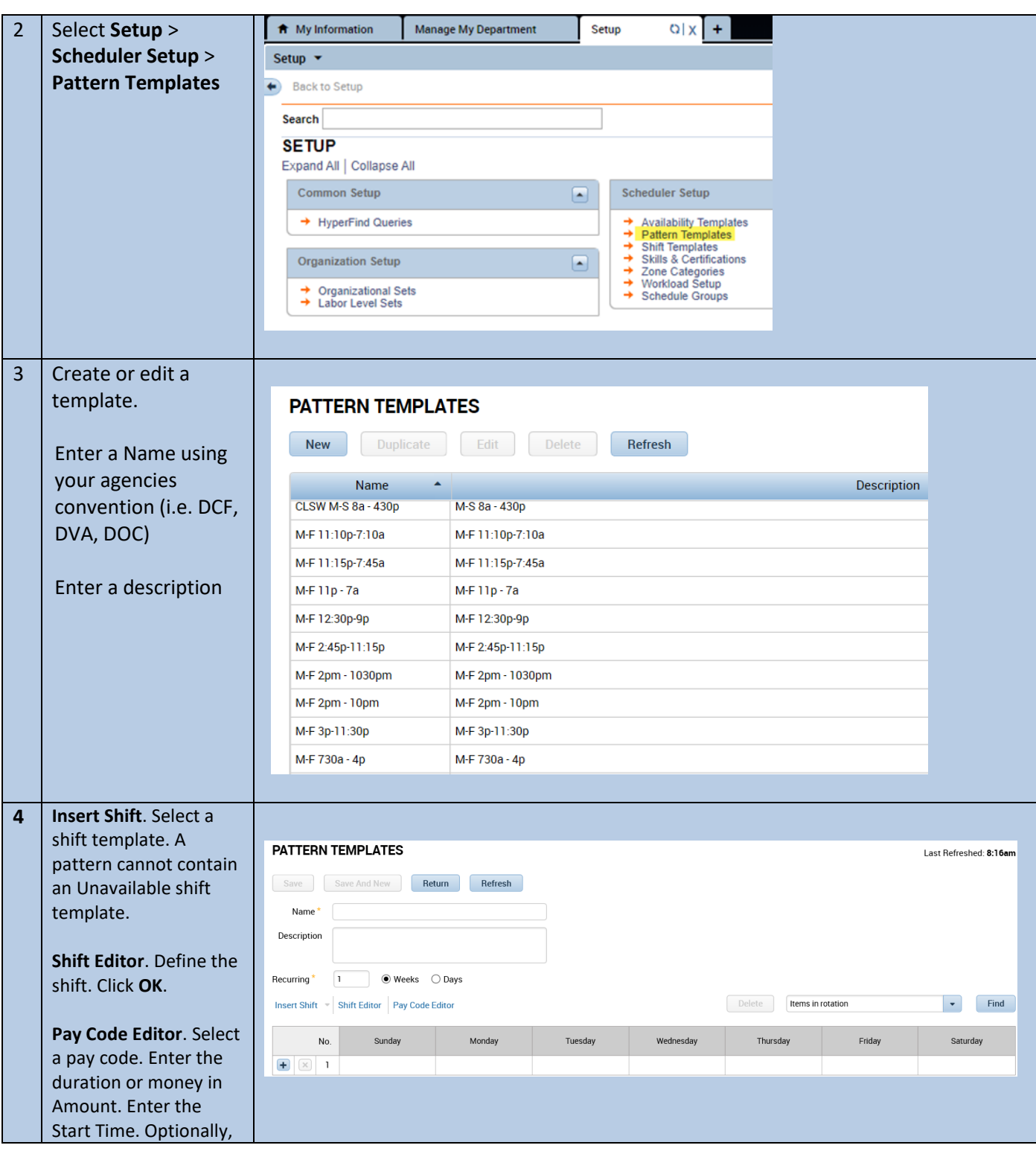

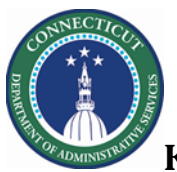

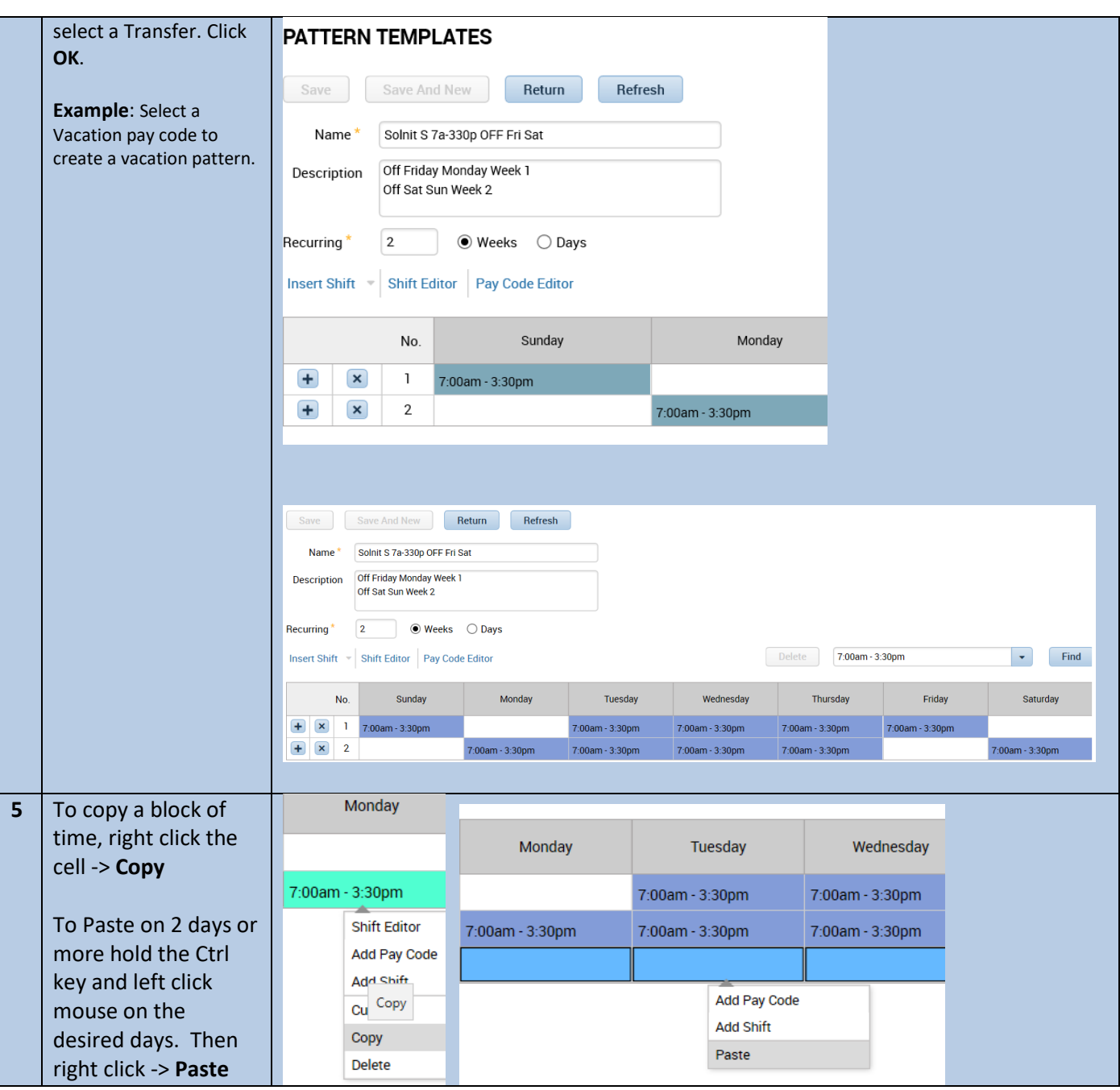

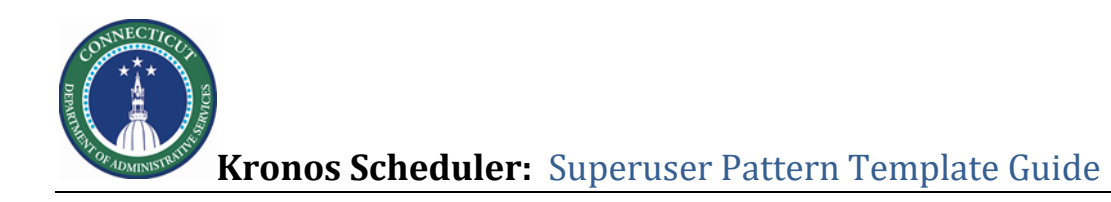

## **Pattern Template Assignment – Navigation**

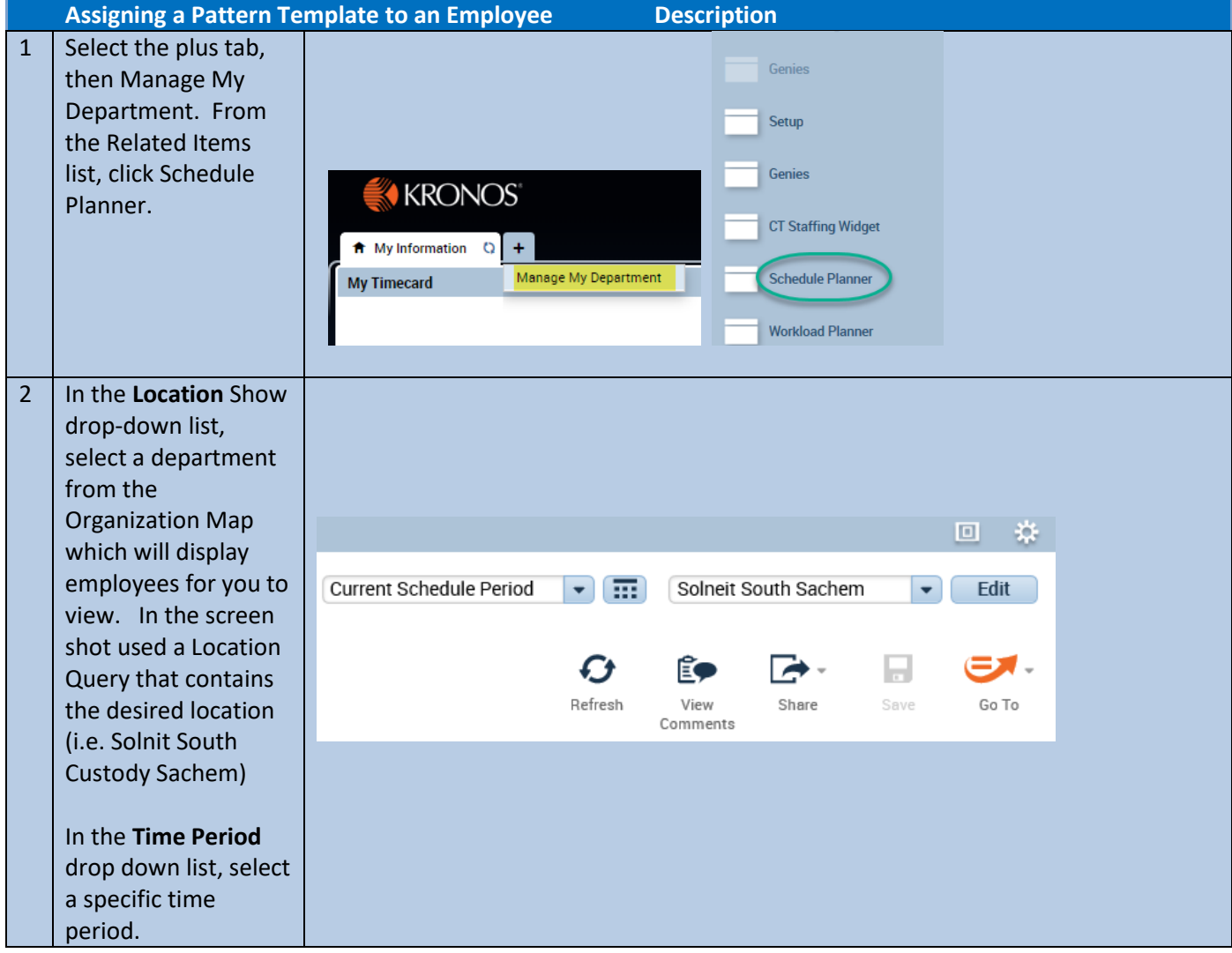

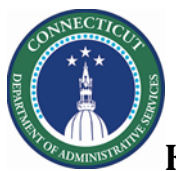

# **Kronos Scheduler:** Superuser Pattern Template Guide

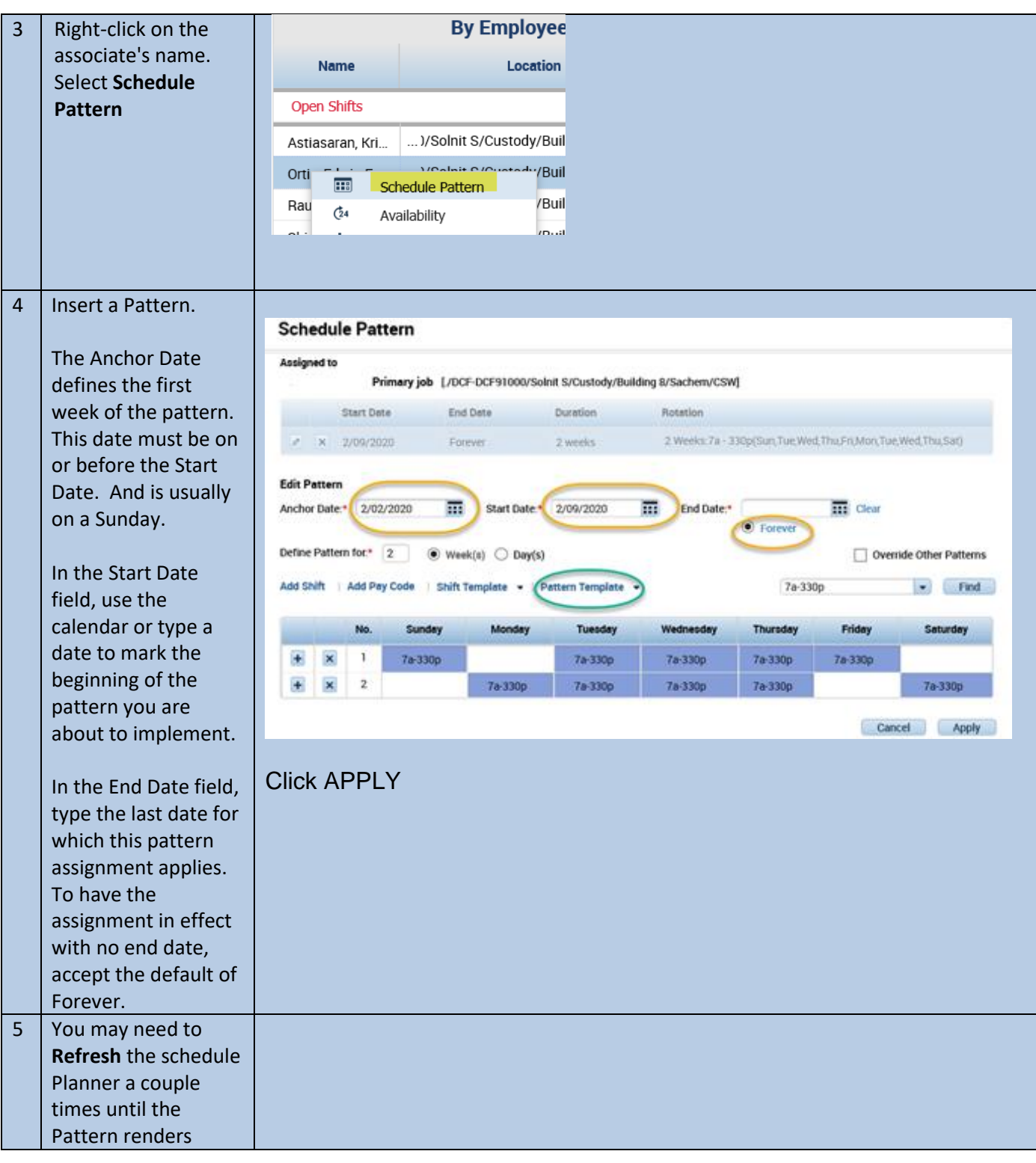

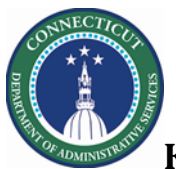

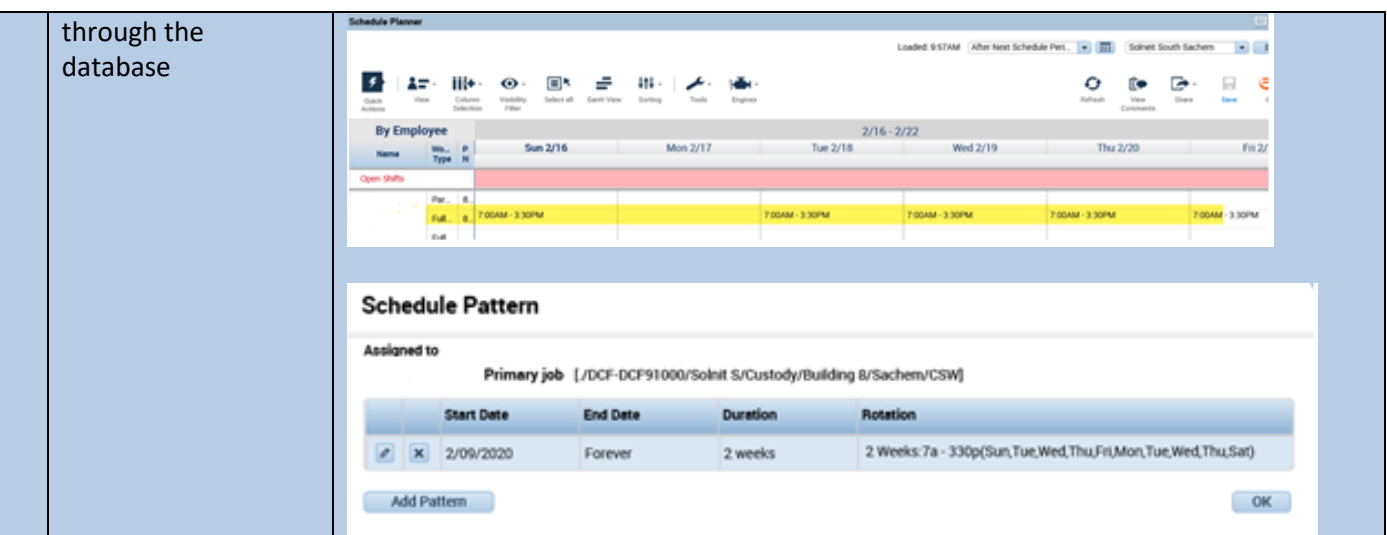